## SAP ABAP table COMXIF\_PR\_S\_STATUS\_DC\_PI {IF Material-Individual Status in dist chain(iobj plugin)}

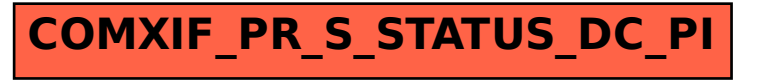